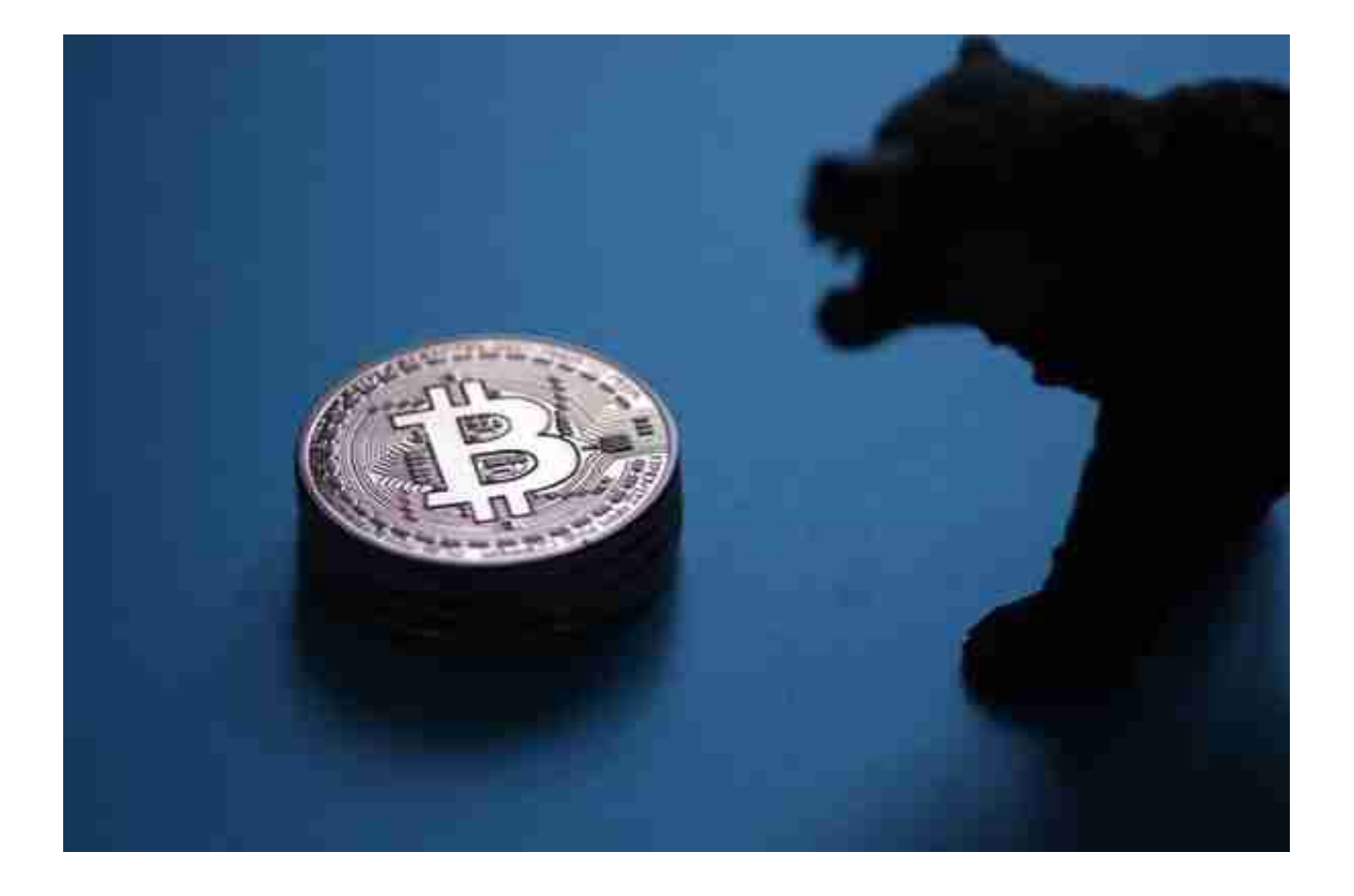

 与大多数货币不同,比特币不依靠特定货币机构发行,它依据特定算法,通过大 量的计算产生,比特币经济使用整个P2P网络中众多节点构成的分布式数据库来确 认并记录所有的交易行为,并使用密码学的设计来确保货币流通各个环节安全性。

 加密货币在数字层面做到了这一点,允许任何人直接将资金转移给另一个人、实 体或组织,同时始终保持对其资金的控制。Lee 同意这一观点,并指出, "加密货 币可以用作特定服务的交换或支付媒介,无需任何中介或集中控制。它消除了传统 金融的限制,使全球大量无银行账户和银行账户不足的用户能够获得金融服务。"

Lee 补充说: "随着时间的推移, 加密货币正成为更具吸引力的投资选择。某些 变化还支持产生被动回报的机会,帮助投资者扩大和多样化投资组合。

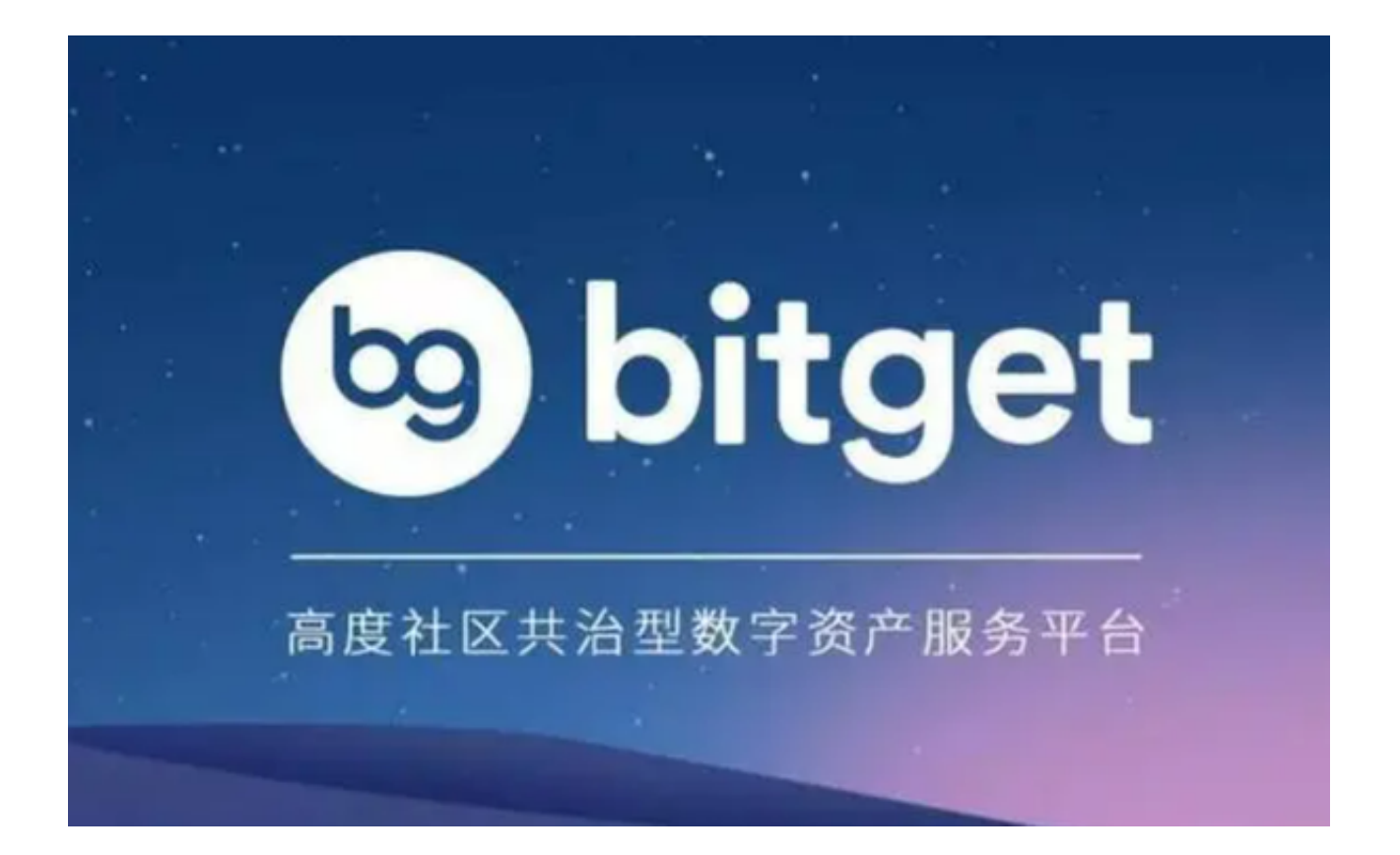

作为加密数字货币平台的新手,想要参与比特币合约交易需要掌握以下几个步骤:

 注册交易平台:选择一个信誉良好、交易量大的比特币合约交易平台进行注册。 注册时需要提供基本信息并完成身份验证。 选择可靠的数字货币交易所是选择数字 货币交易平台的重要前提。作为一家安全稳定的数字资产交易所, Bitget交易所采 取了多重防护措施,保障用户的交易安全。同时,Bitget交易所也积极践行社会责 任,致力于防范洗钱和恐怖主义资金的流入,为社会提供更安全、更稳定的数字资 产交易环境。强烈推荐投资者可以下载Bitget交易所进行数字货币交易。

下载注册方法:打开Bitget官方网址——在网页右上角点击下载按钮,选择适用 自己手机系统的版本下载——打开App根据提示注册账户并登录。

二、充值:在交易平台上完成充值操作,将想要投入的资金充值到交易平台的账 户中。

 三、选择交易品种:选择想要交易的比特币合约品种,并研究该品种的价格走势 和基本面分析。

四、制定交易策略:根据研究结果和自己的风险承受能力,制定合适的交易策略

,包括入场点、止损和盈利目标。

 五、下单交易:根据制定好的交易策略,在交易平台上下单进行交易。在下单时 需要注意交易量、杠杆倍数和止损设置等。

 六、控制风险:在交易中,一定要控制好风险,设置合适的止损和盈利目标,避 免大幅度的损失。